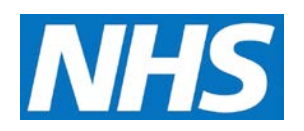

# **CQRS Available Reports**

The following tables describe reports available in CQRS.

# **Achievement Reports**

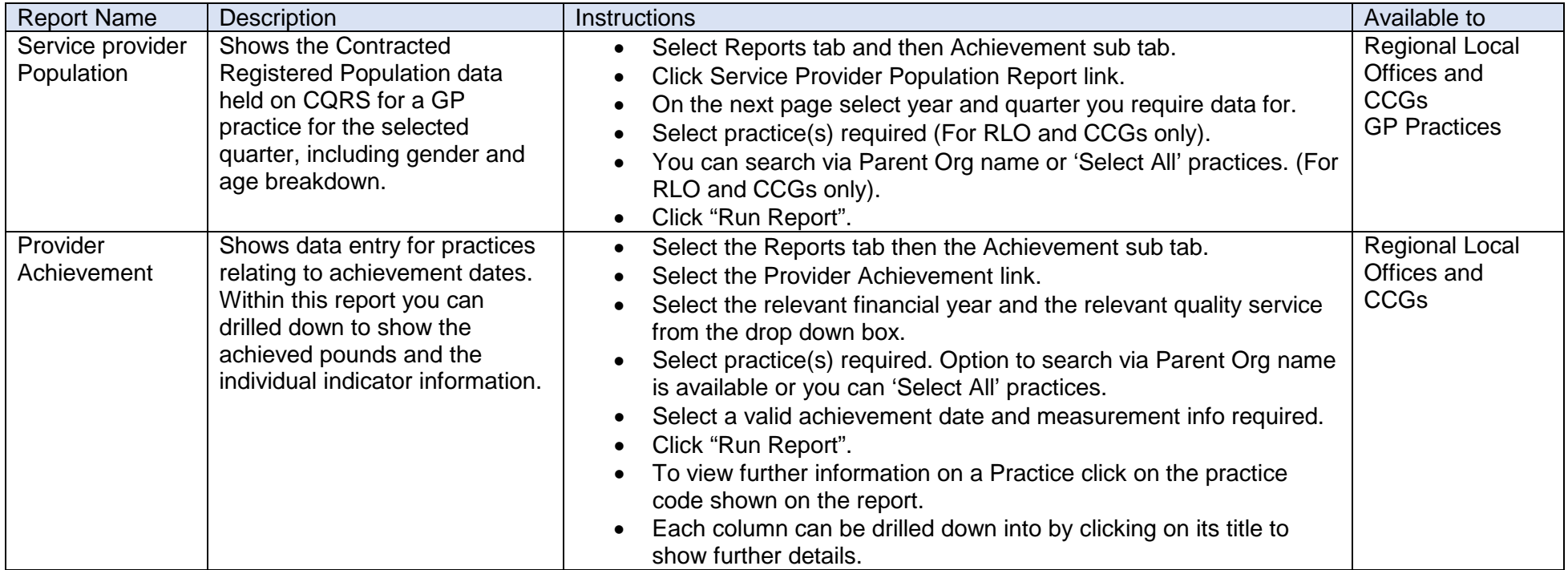

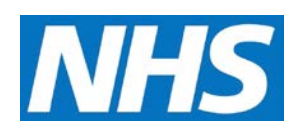

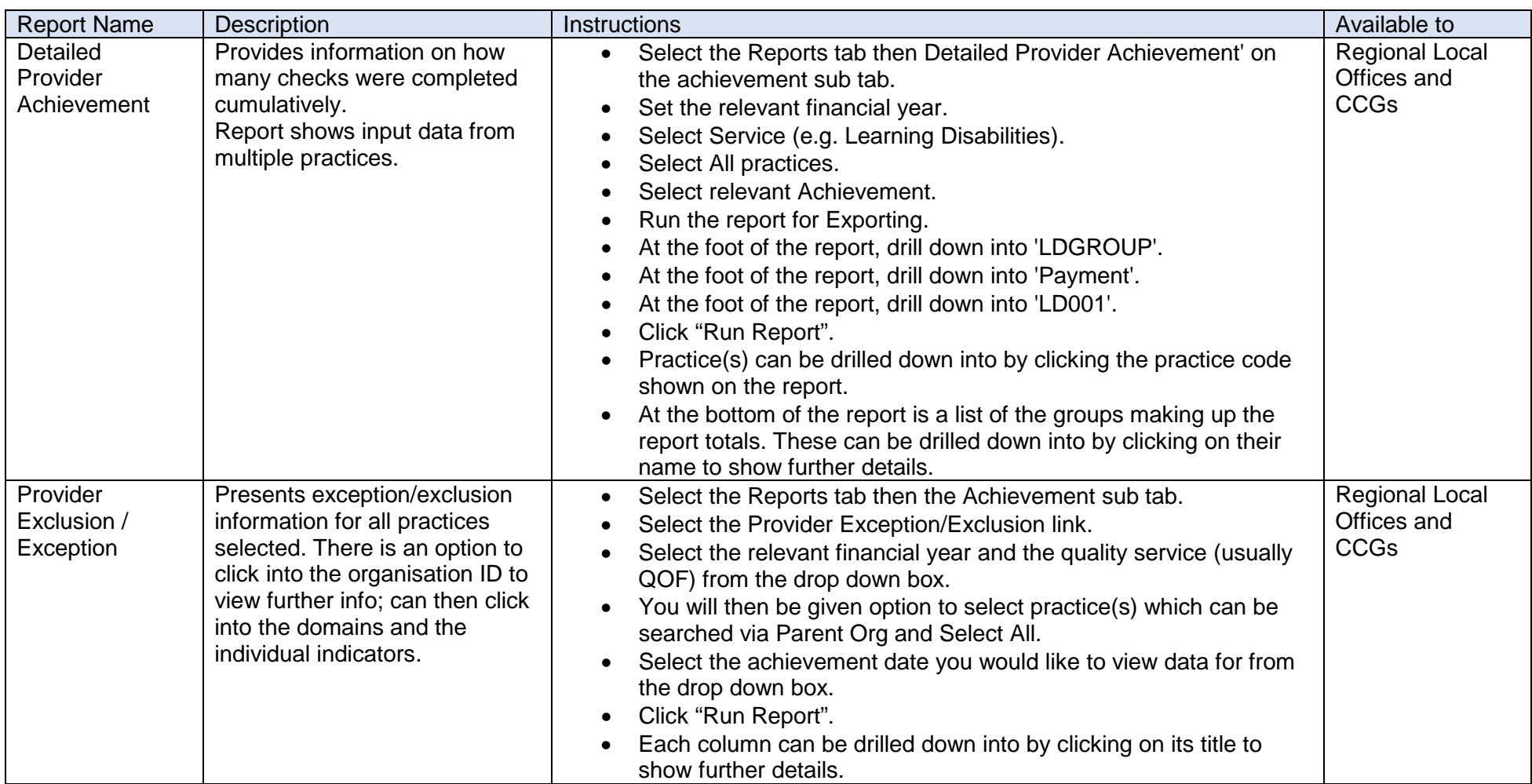

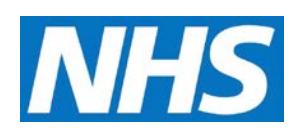

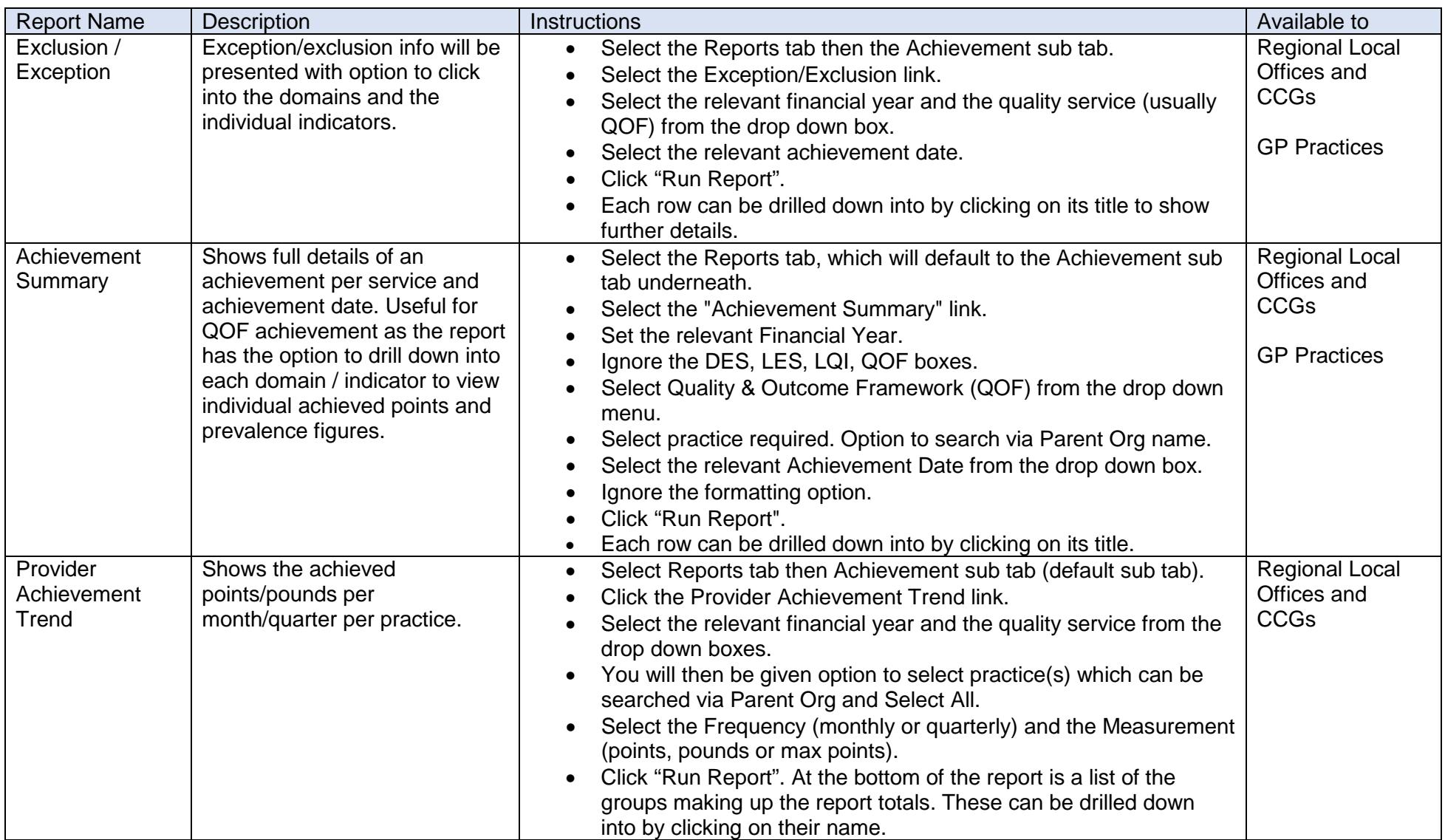

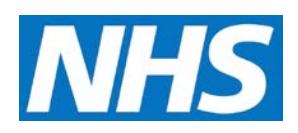

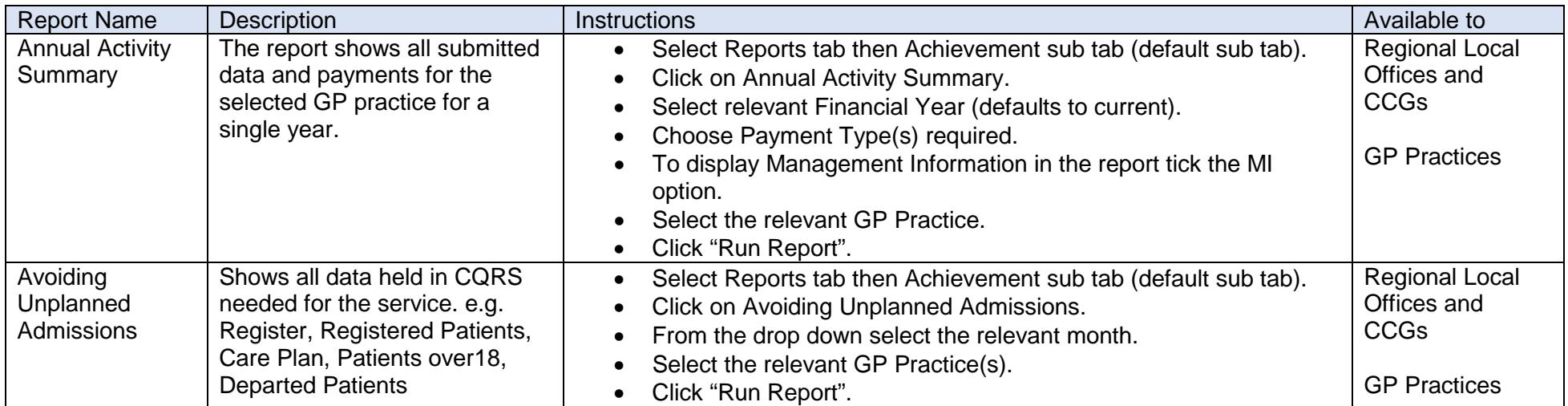

# **Declaration Reports**

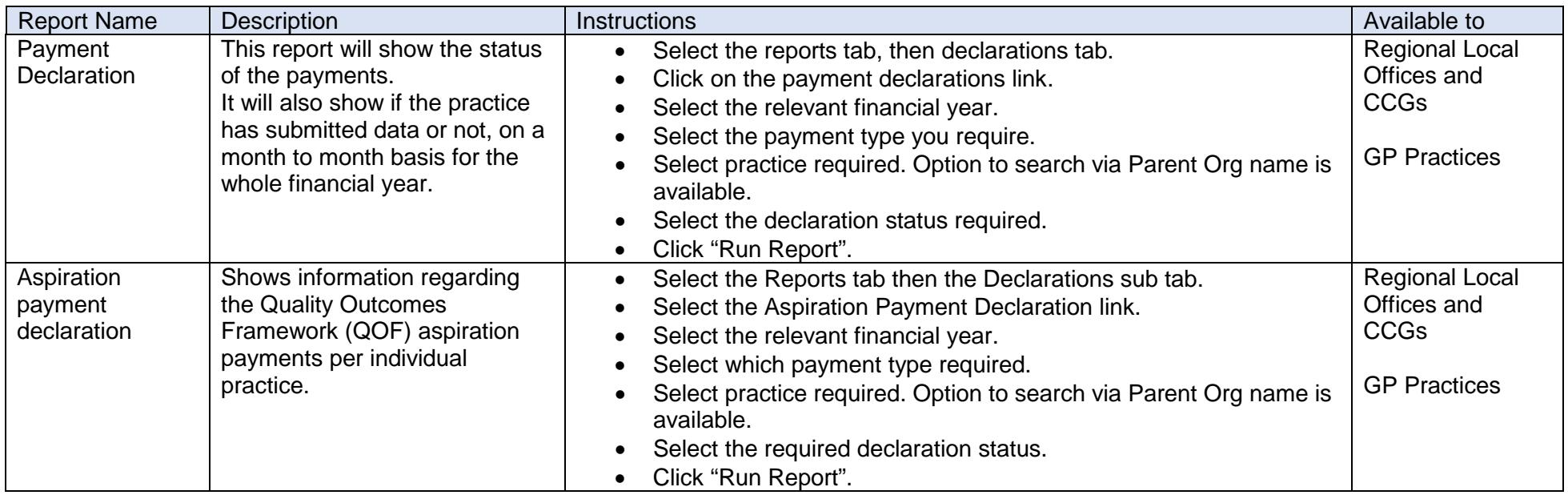

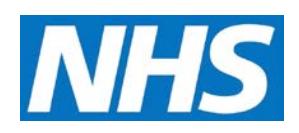

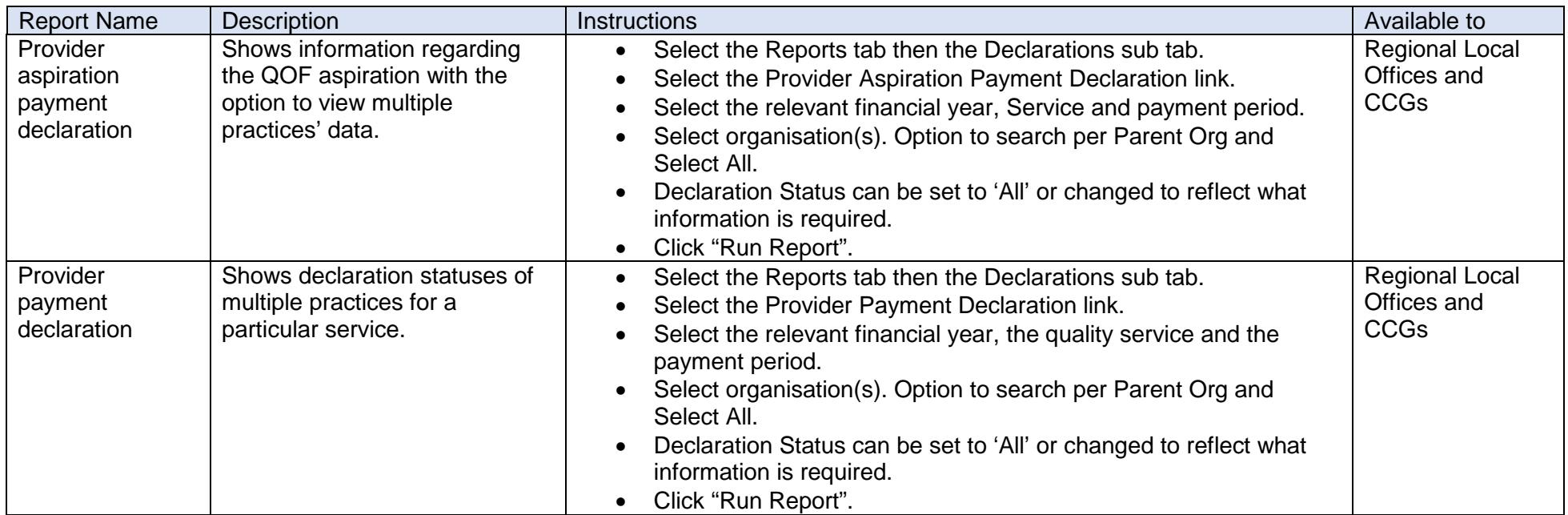

# **Participation Management Reports**

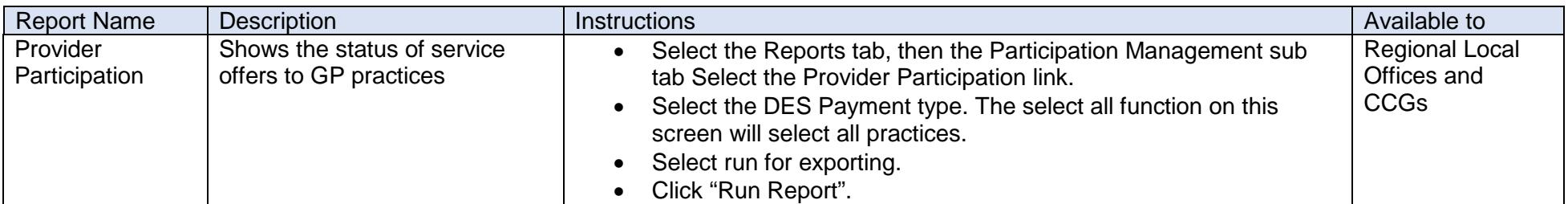

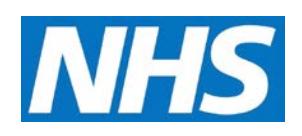

# **Data Entry**

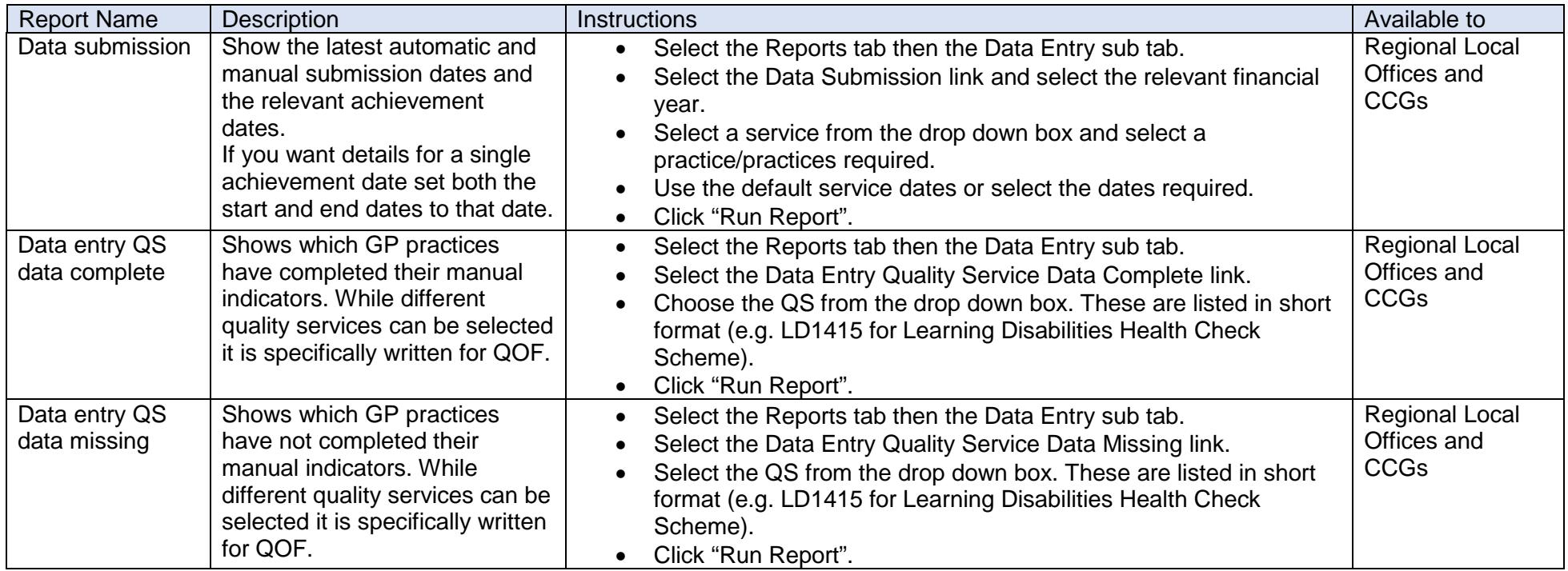

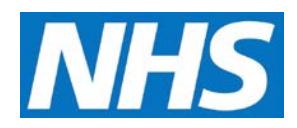

# **Administrative Reports**

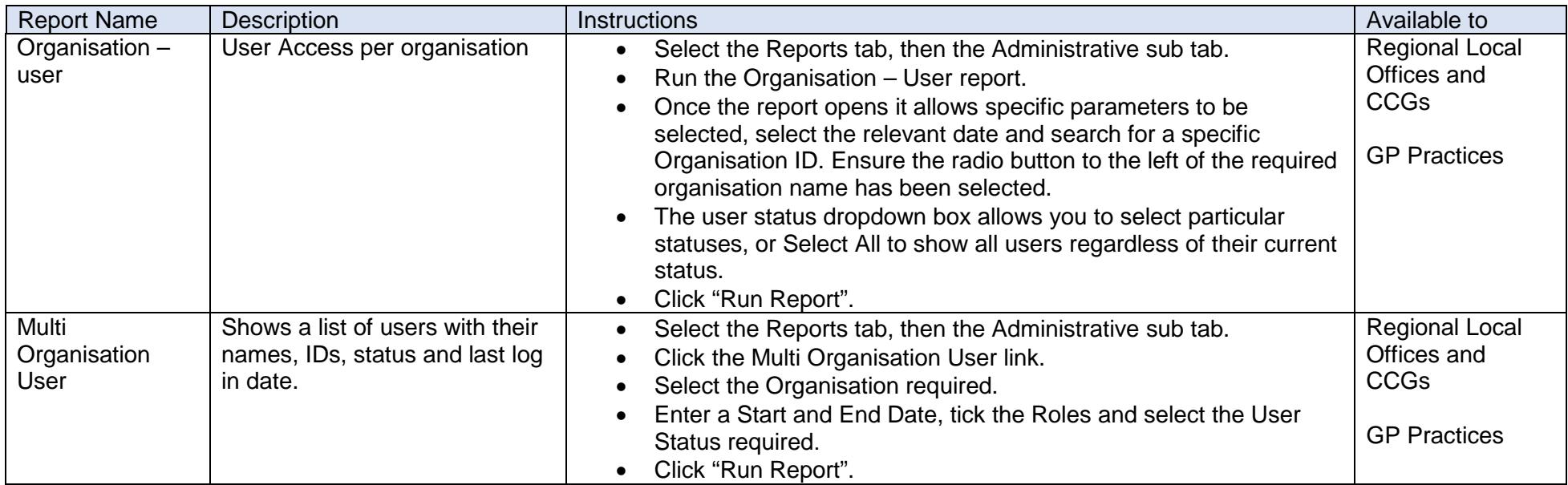